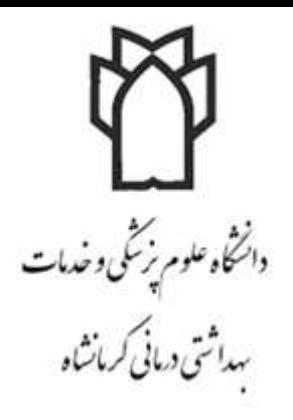

**به نام خدا**

### **راهنمای استفاده از**

**تهیه کننده: حدیث رحیمی اردیبهشت 1399**

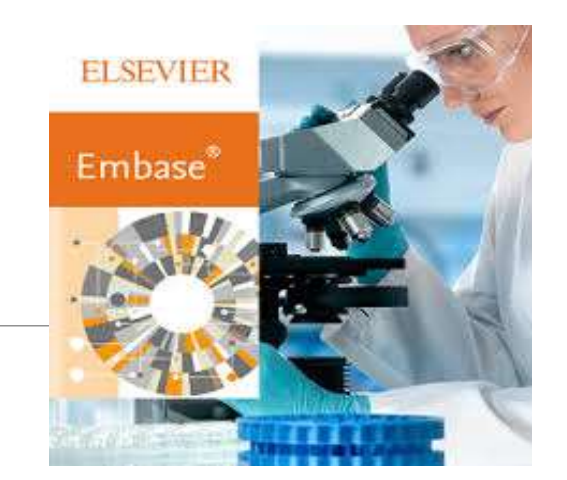

 **EMBASEچگونه پایگاهی است؟**

**پوشش موضوعیEMBASE :** تحقیقات دارویی ، داروشناسی و سم شناسی پزشکی بالینی مدیریت بهداشت بهداشت محیط و بهداشت حرفه ای روان پزشکی یزشکی قانونیD مهندسی پزشکی

# **از جمله ویژگی های مهم** EMBASE:

پوشش بیش از32 میلیون رکورد MEDLINE

پوشش بیش از 8500 عنوان ژورنال MEDLINE

بیش از 2900 مجله منحصر به فرد Embase

بیش از 1.5میلیون رکورد سالانه، که به طور متوسط بیش از 6000 در هر روز اضافه شده $\Box$ است

نمایه سازی کامل متن داروها، بیماری ها و ابزارهای پزشکی

نمایه سازی تمامی مقاالت با استفاده از اصطالحنامه Emtree

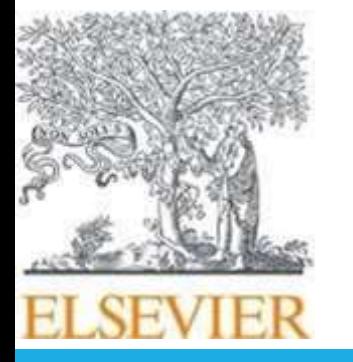

## **اصطالحنامه** EMTREE**:**

emtree از سال 1974 در EMBASE استفاده شده.

بیش از 50 هزار واژه دارد که 25 هزار واژه آن مربوط به علوم دارویی و شیمی است.

218 هزار واژه مترادف دارد  $\blacksquare$ 

اصطالحات دارویی بسیار وسیعی دارد و دارای مترادف های زیادی شامل اسامی تجاری است.

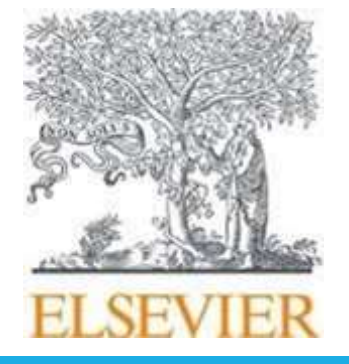

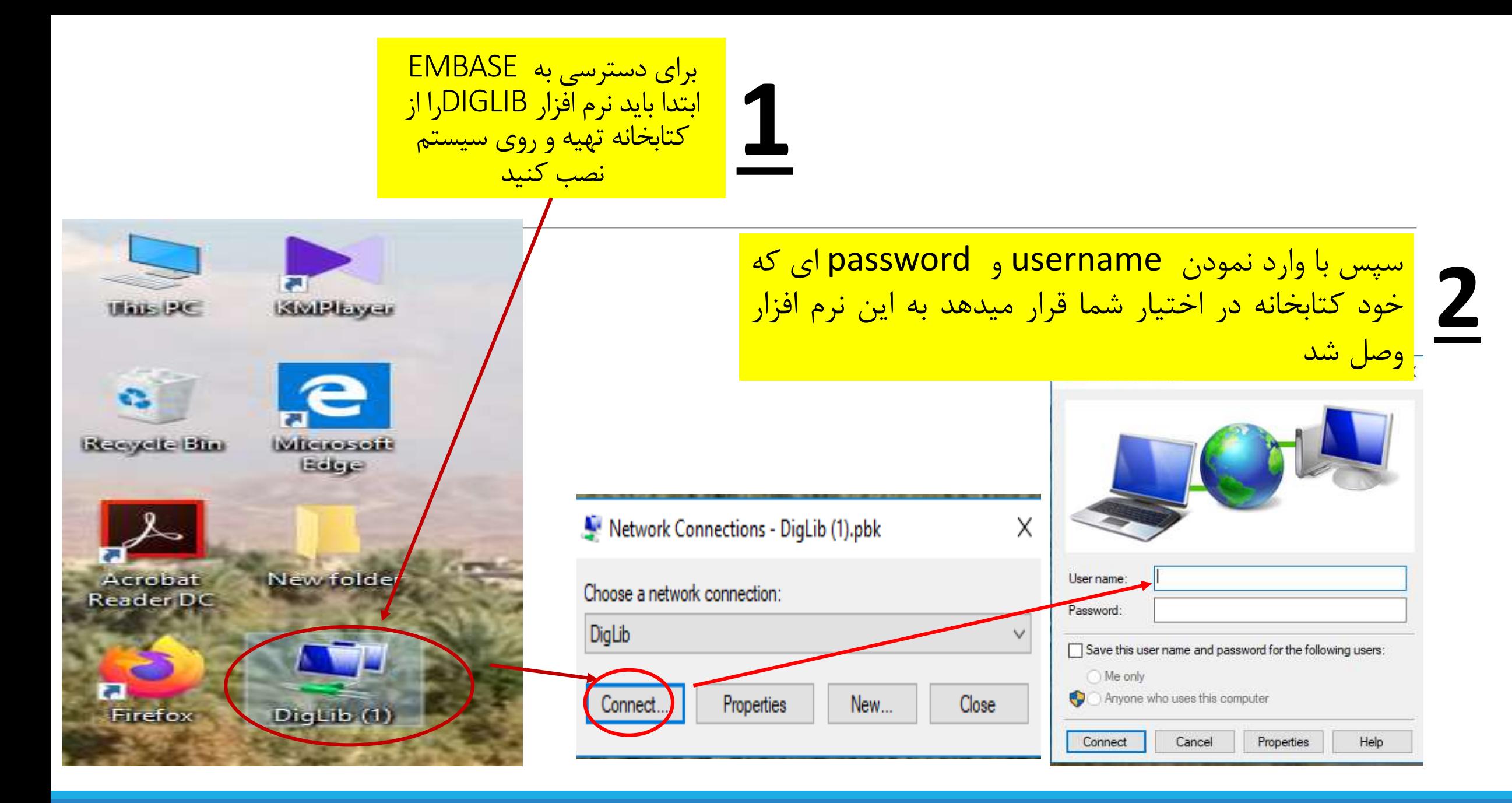

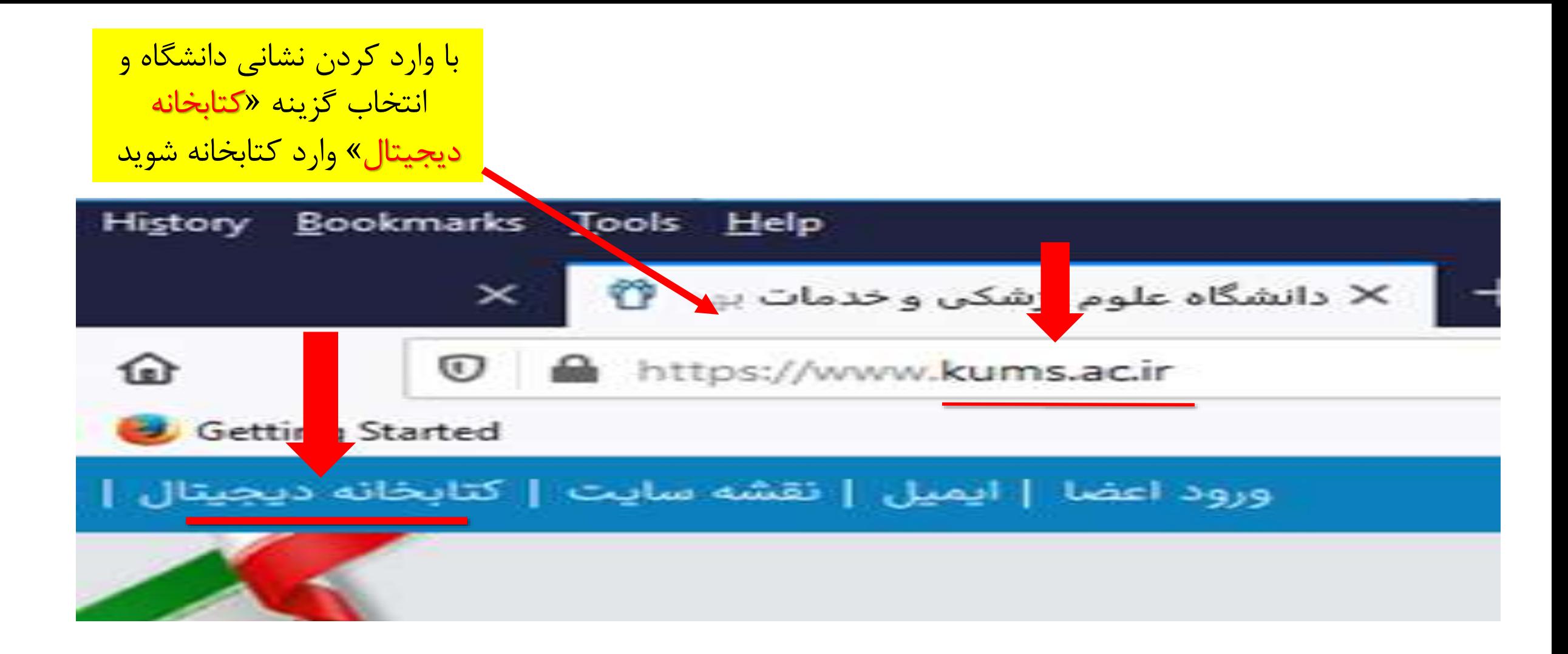

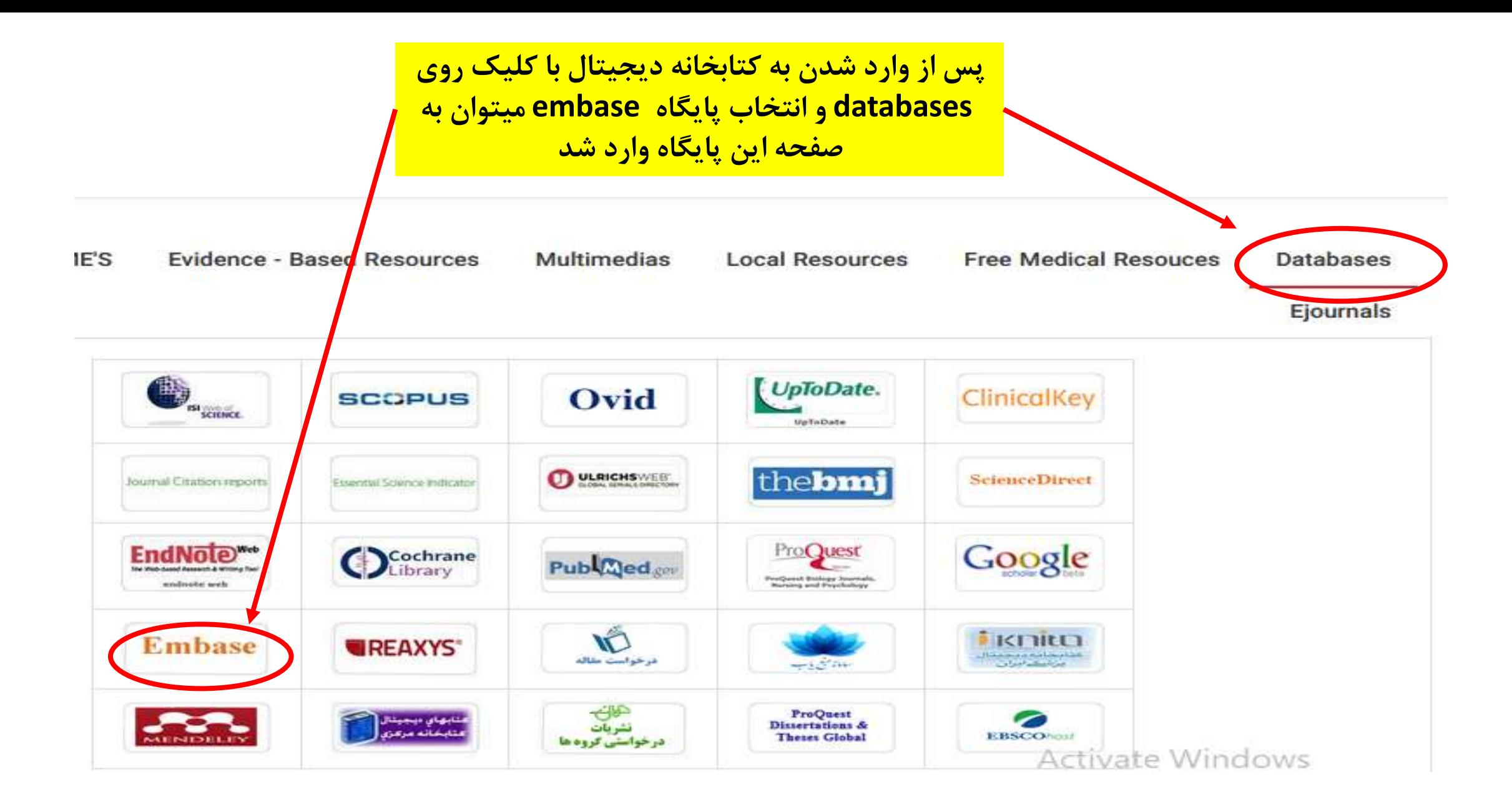

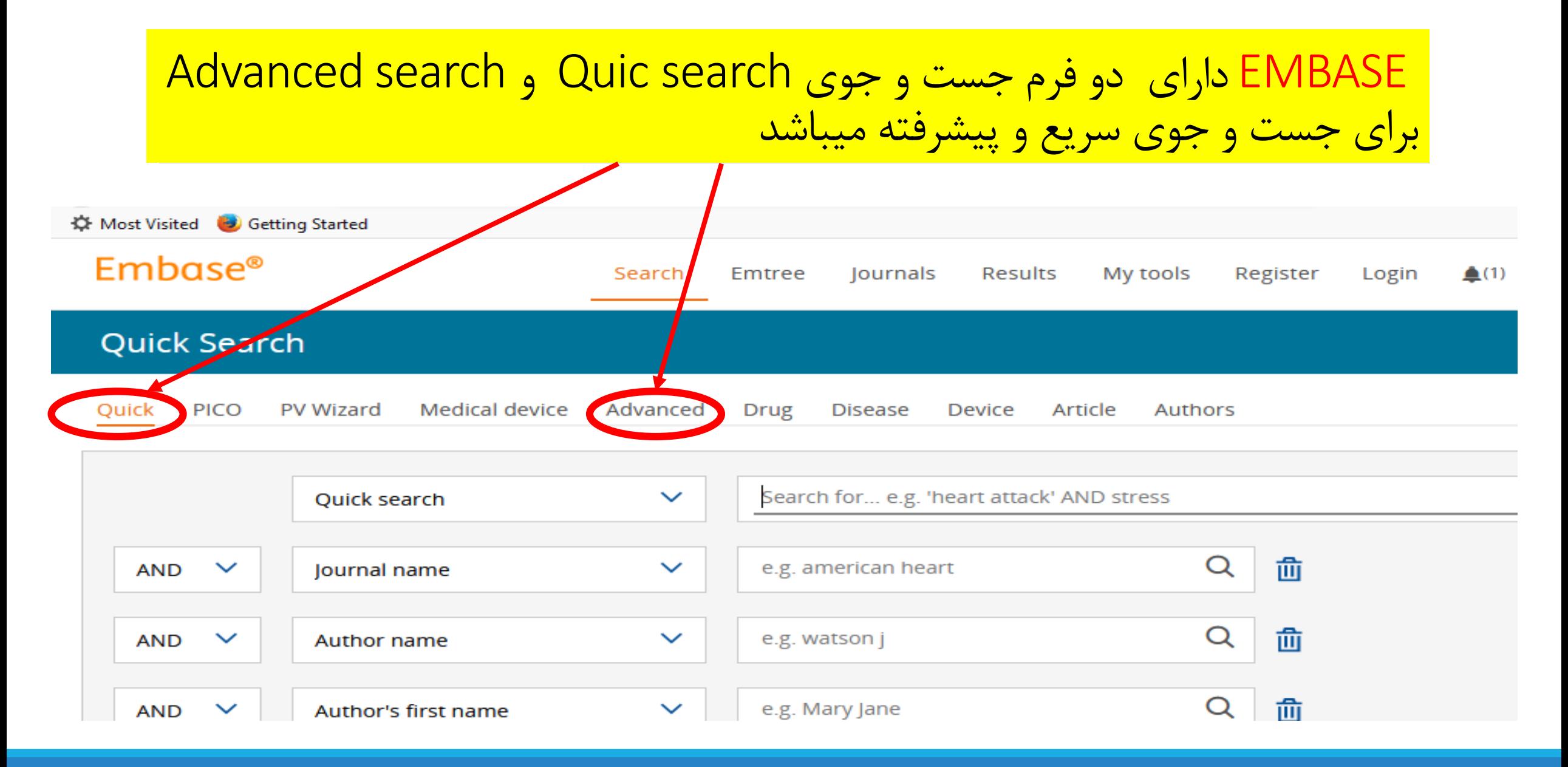

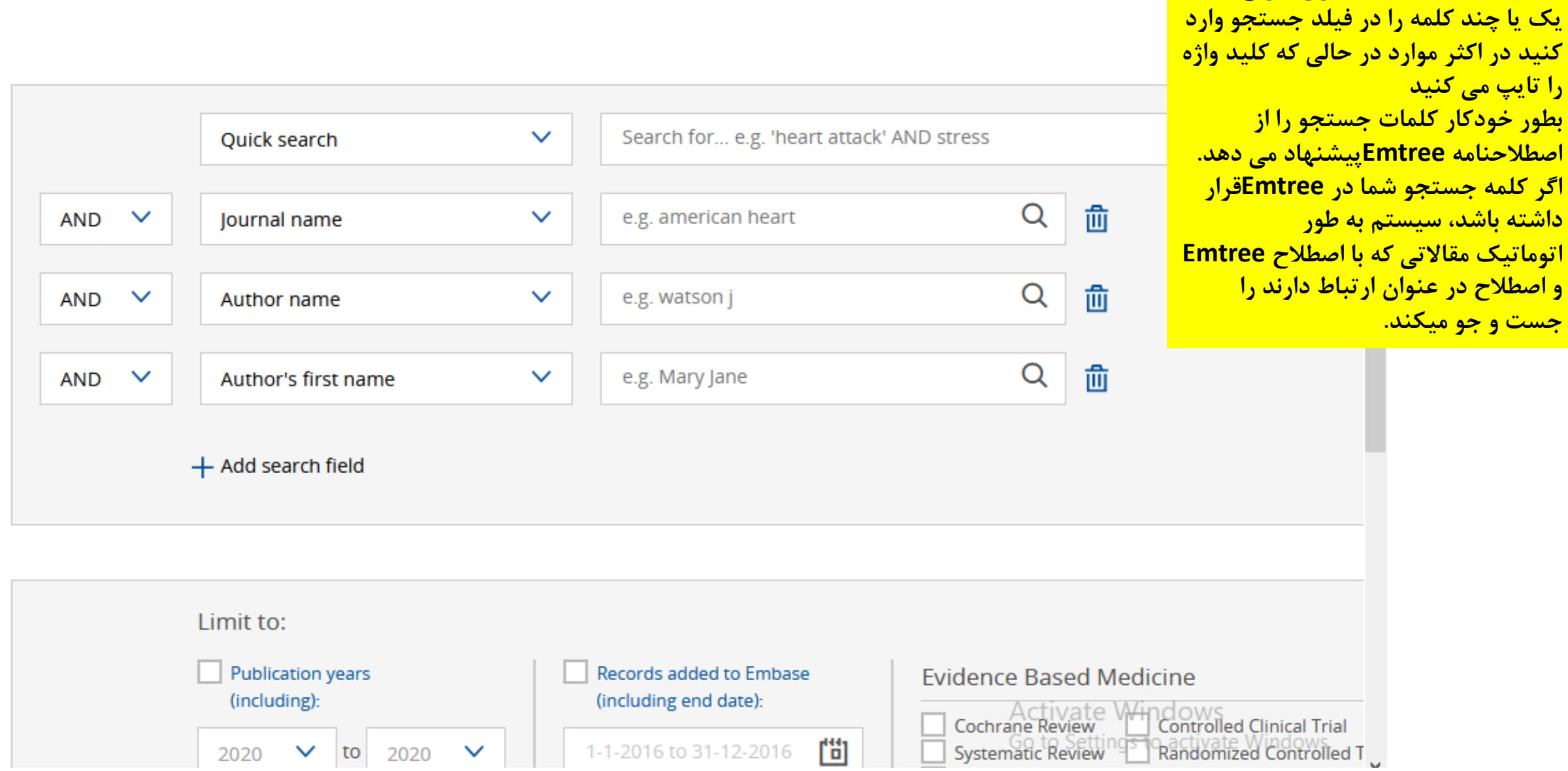

**Search Quick ( جستجوی سریع(**

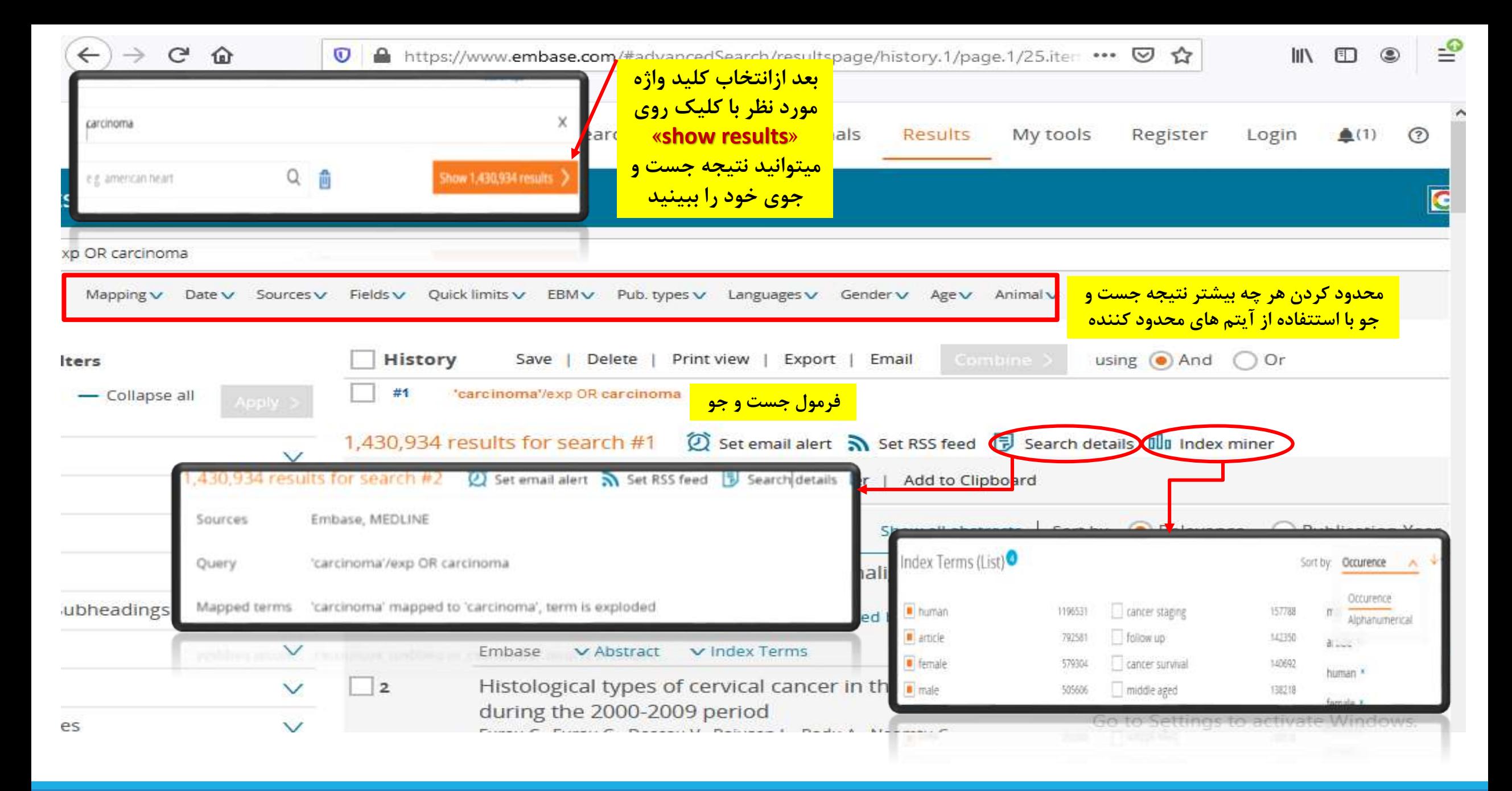

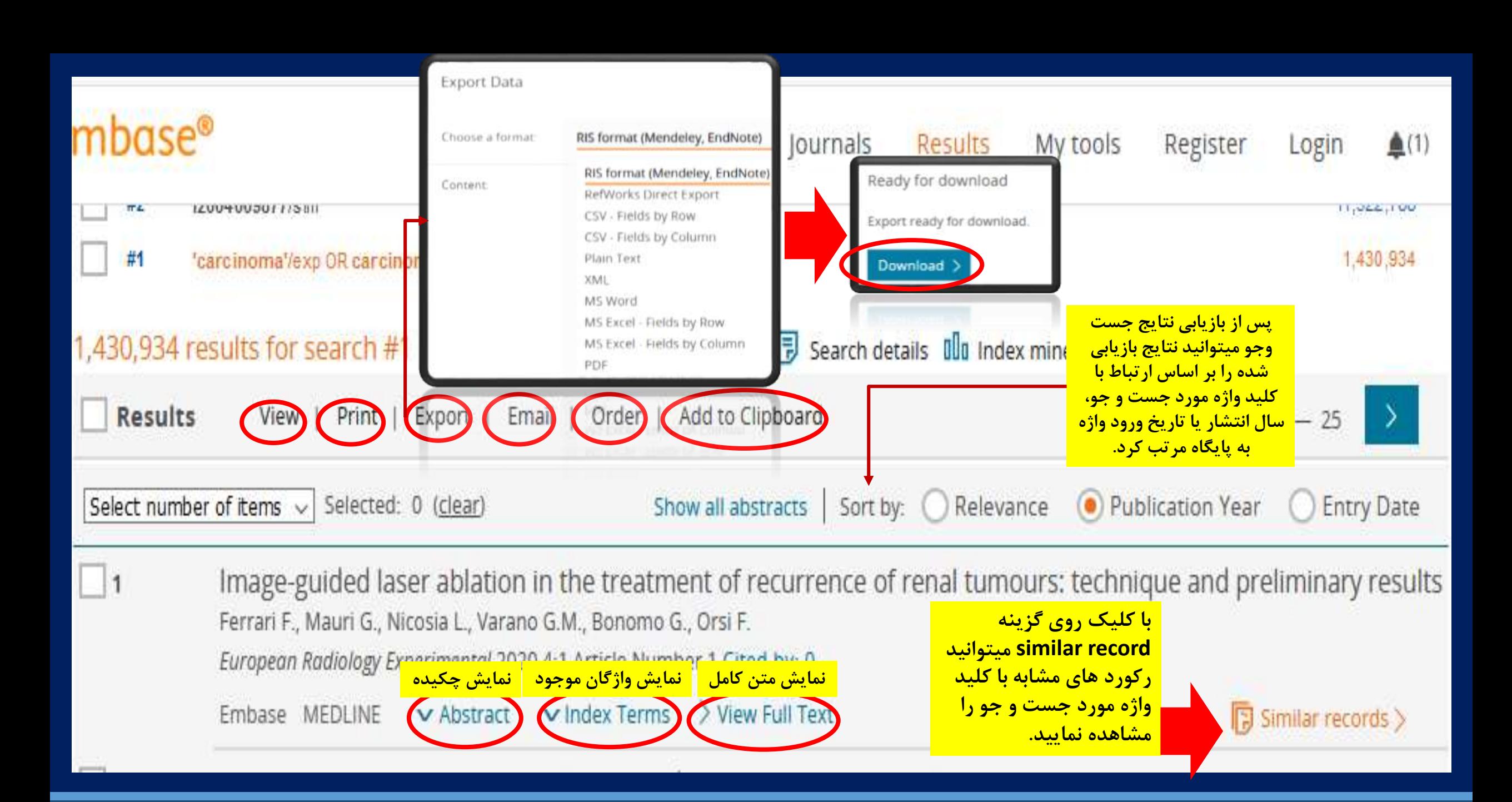

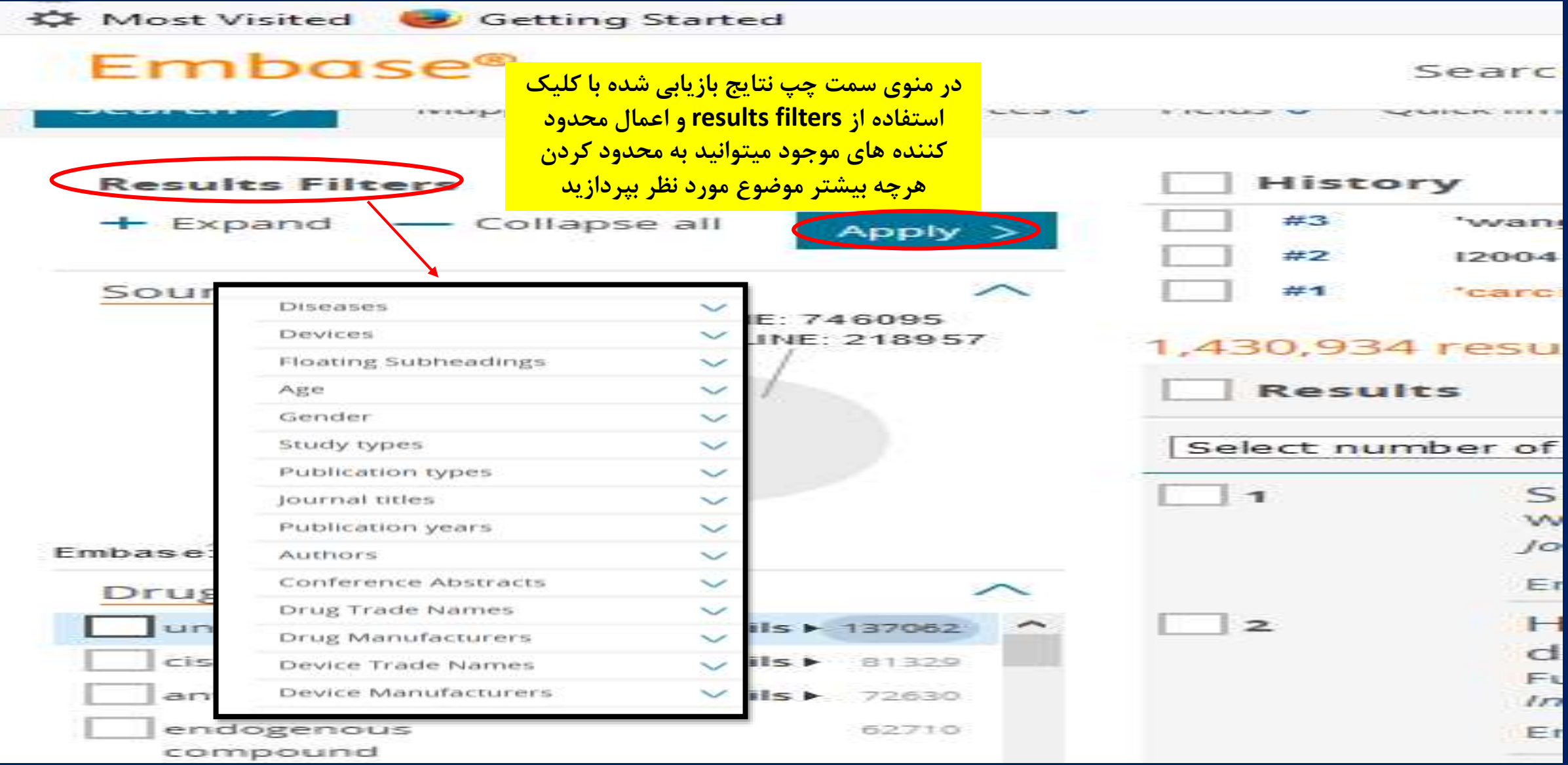

#### **مقاله انتخاب شده**

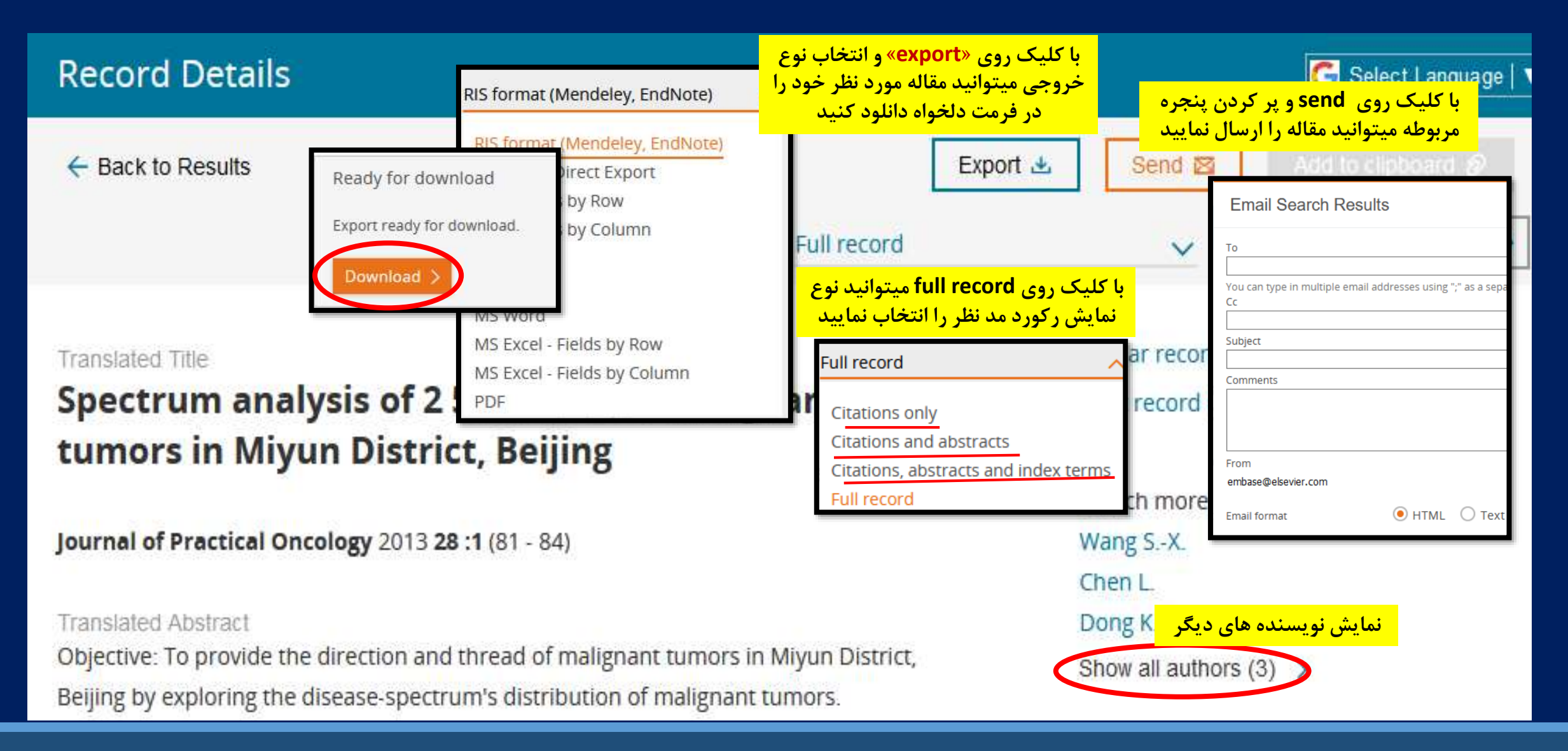

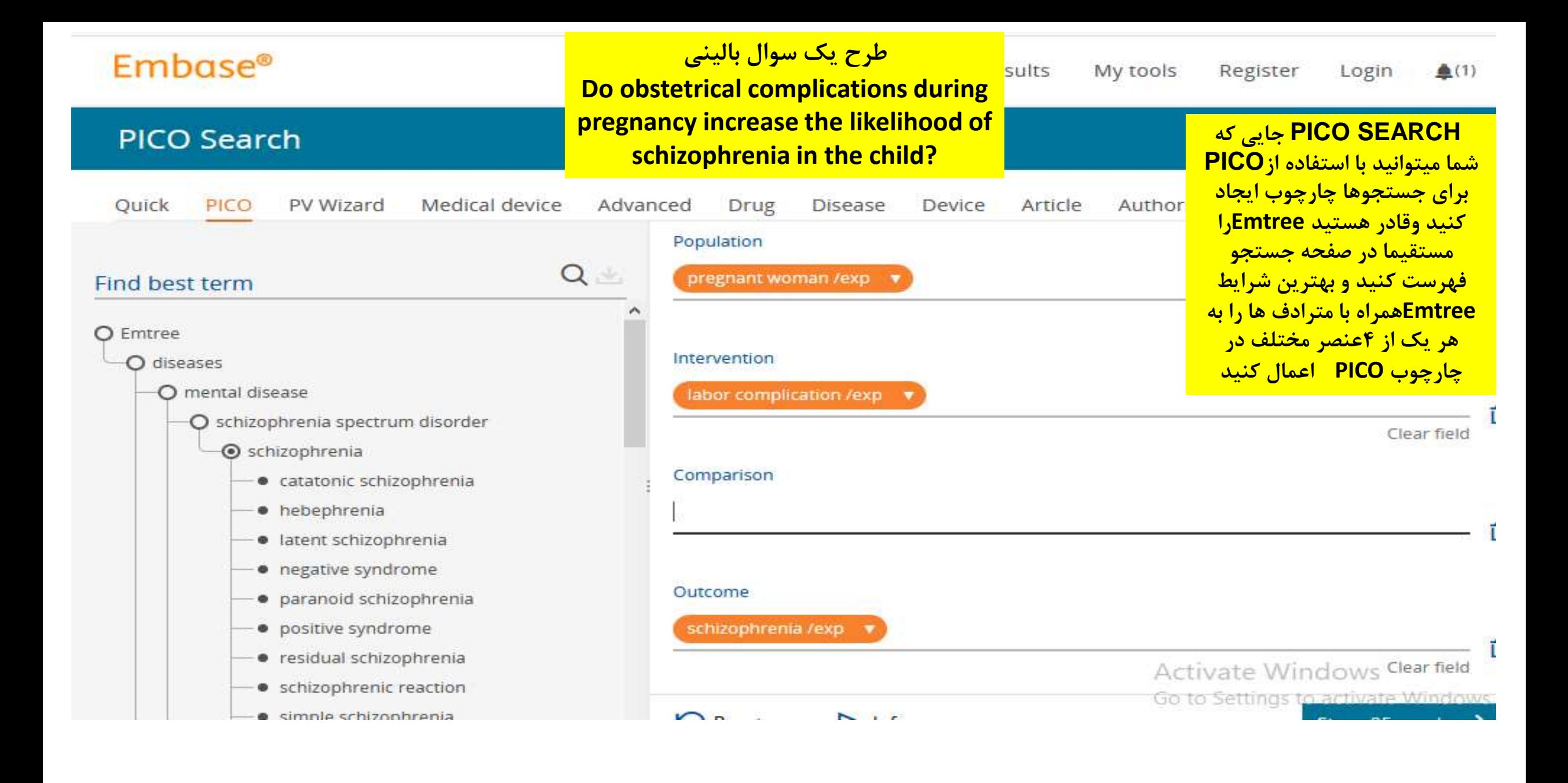

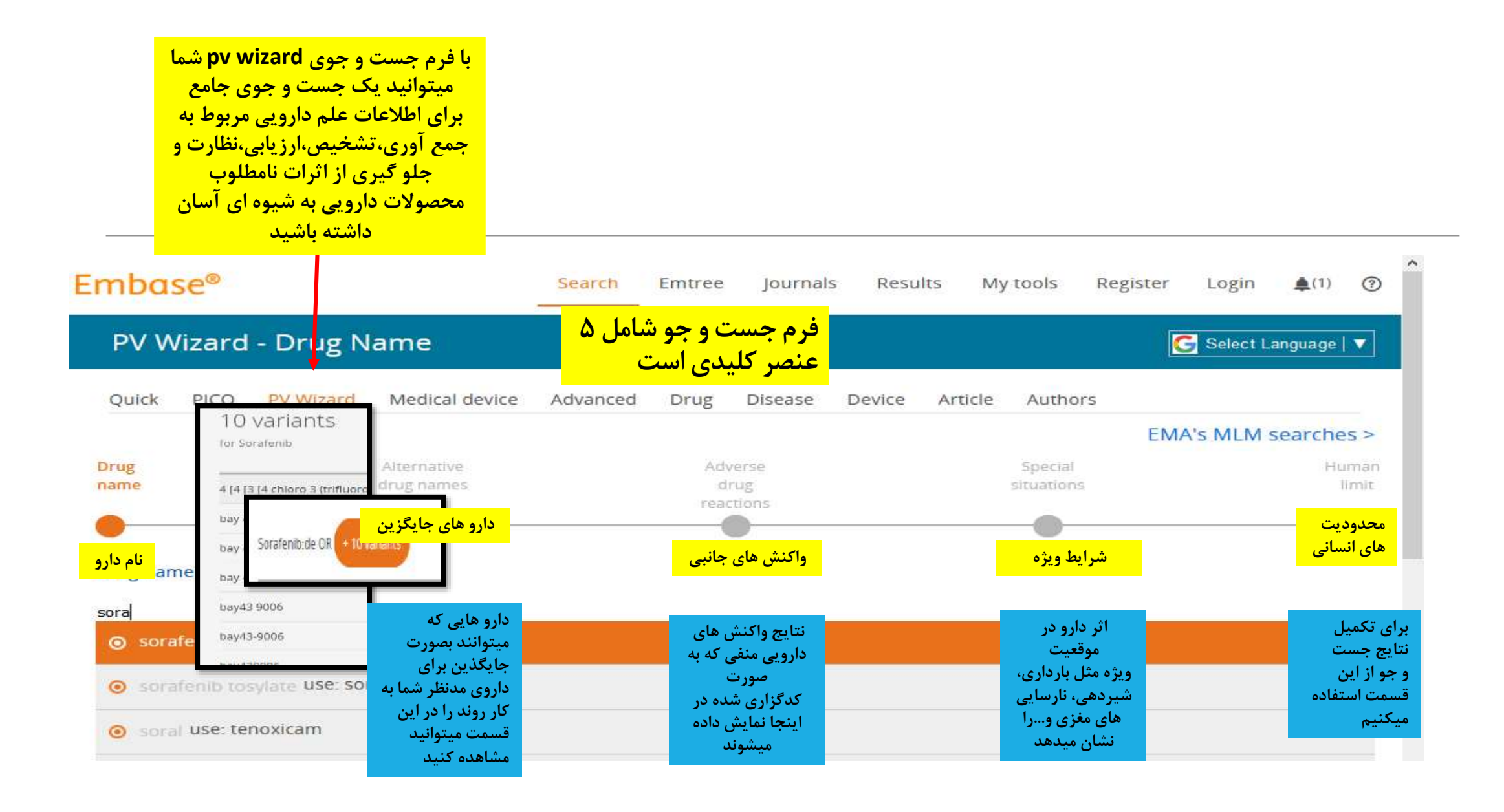

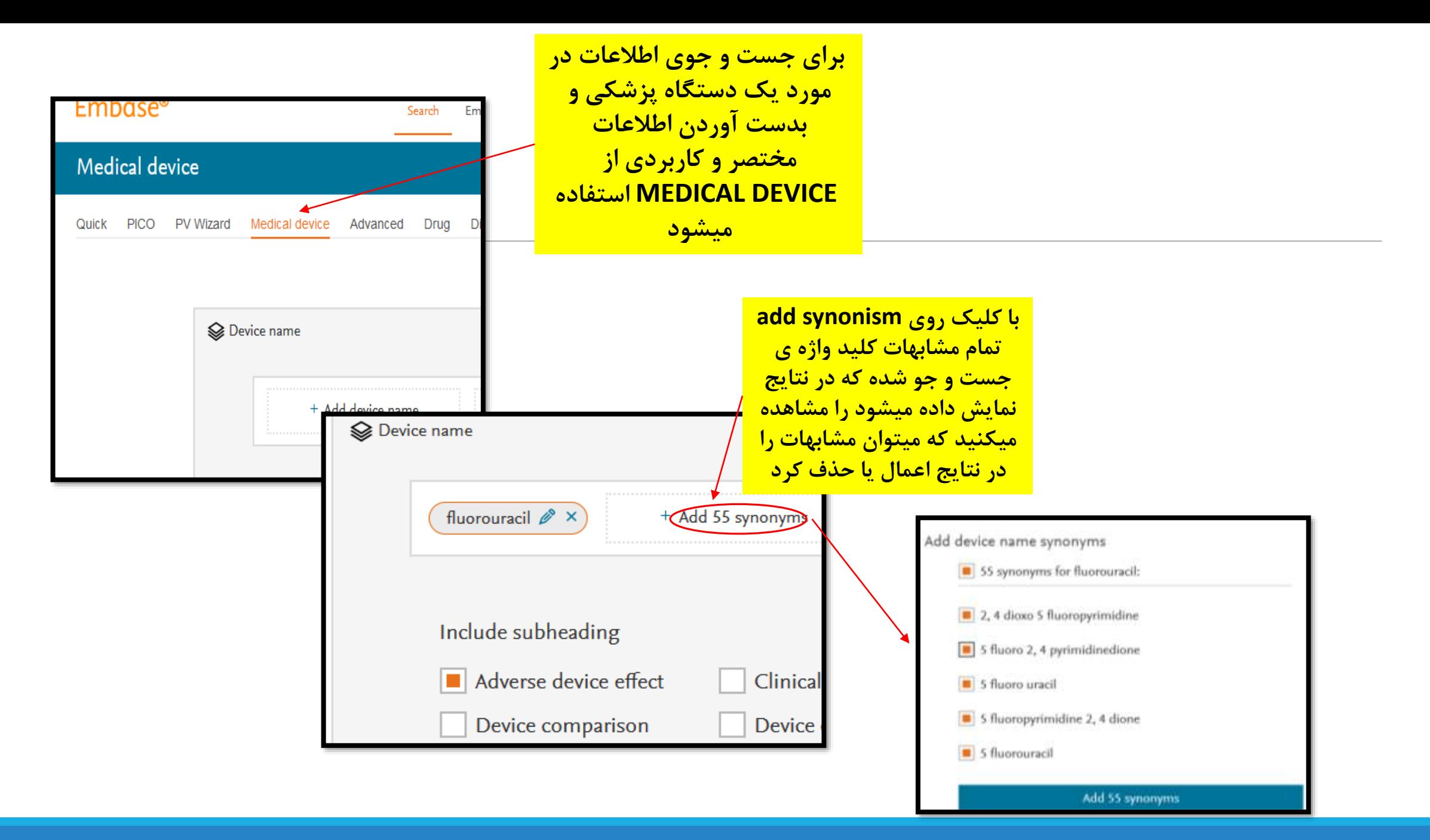

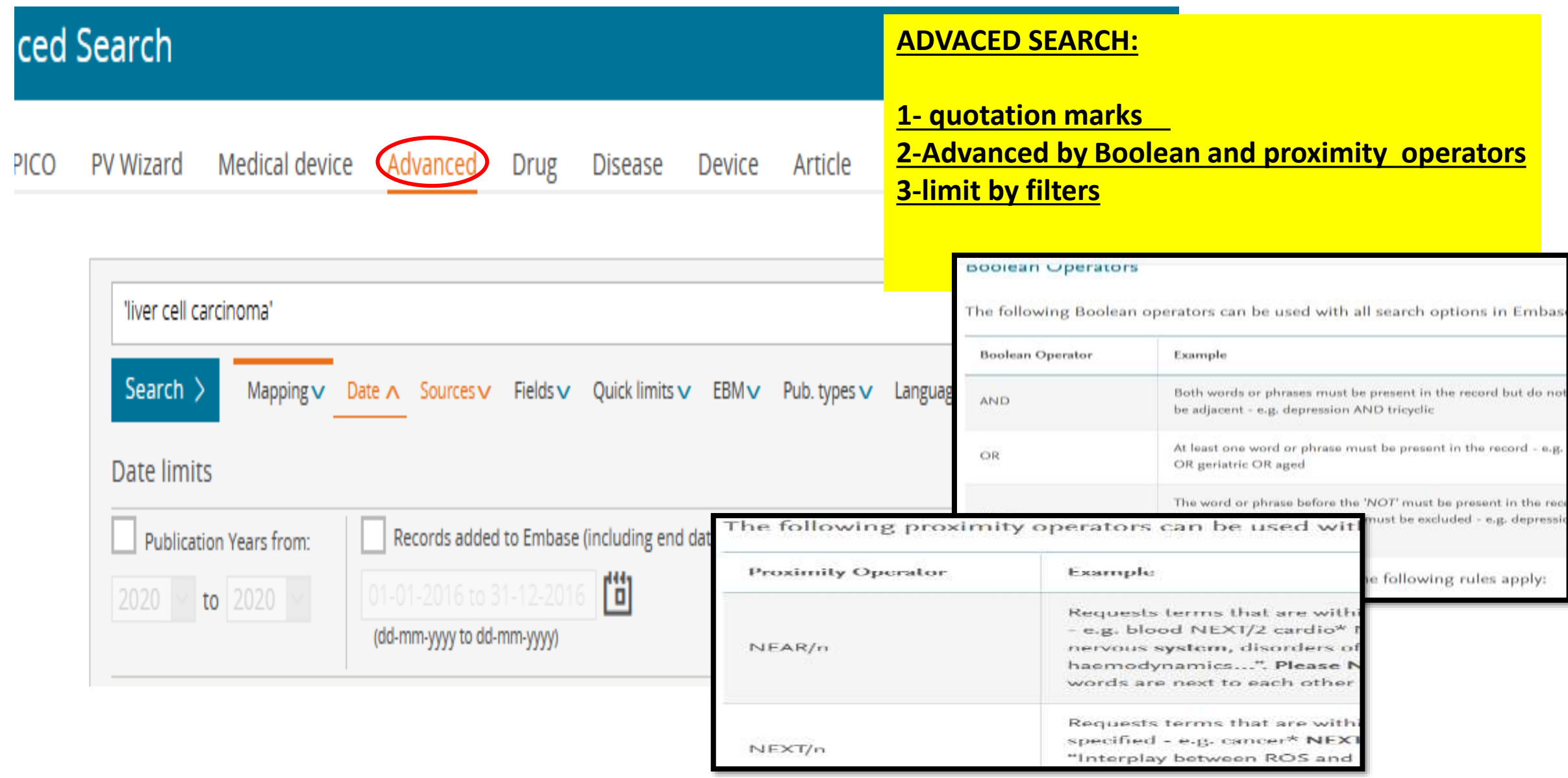

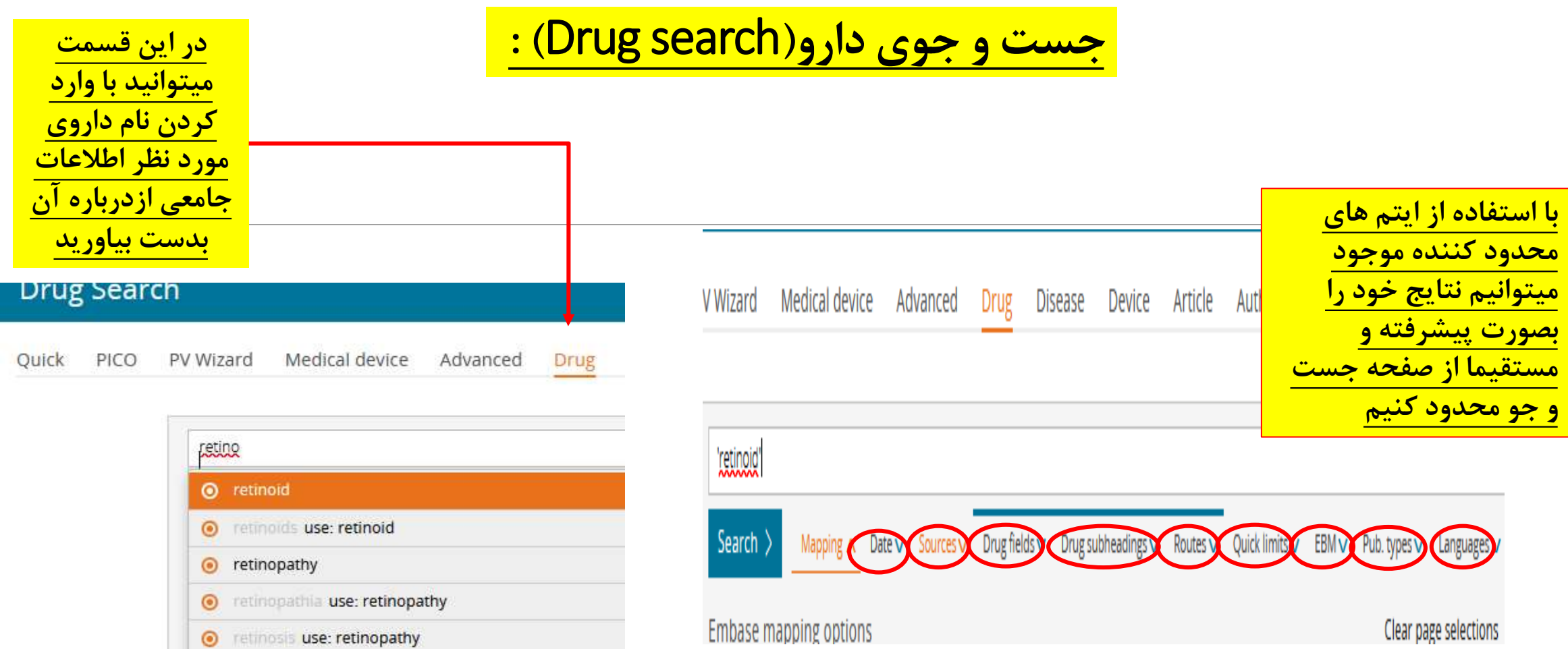

**O** retinosis use: retinopathy

Clear page selections

<mark>بصورت </mark>

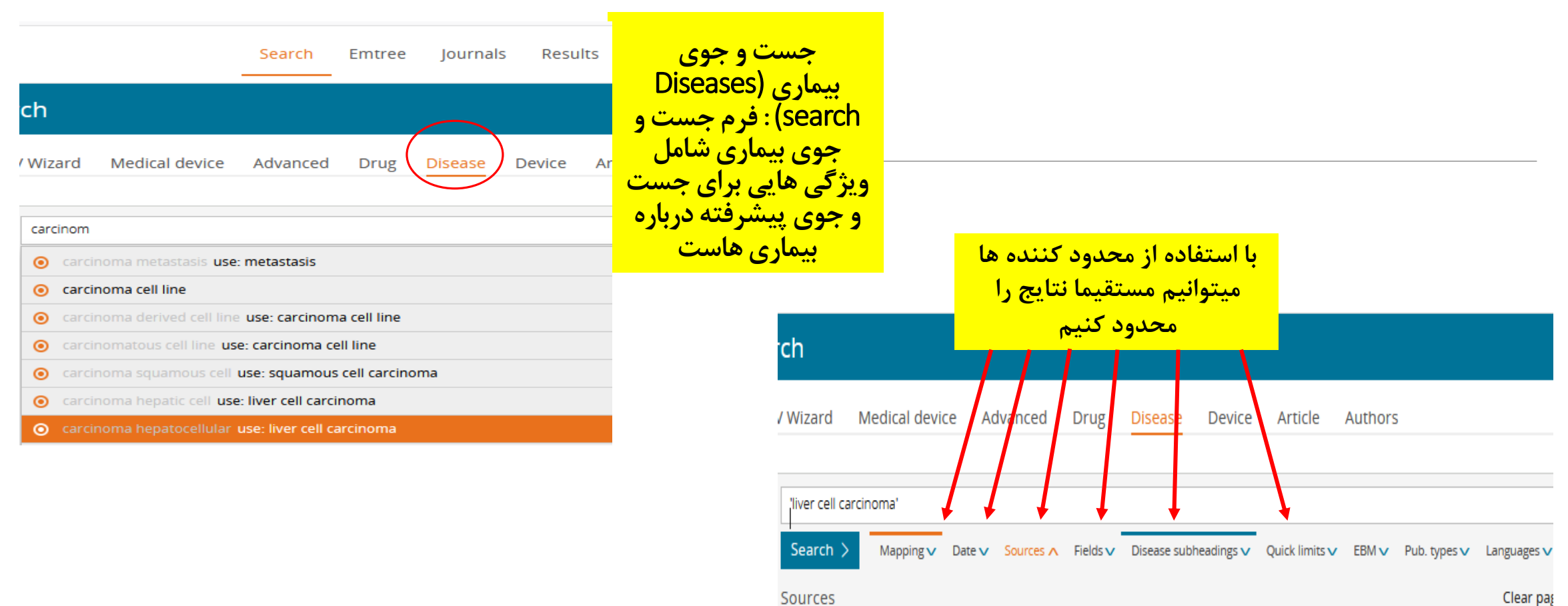

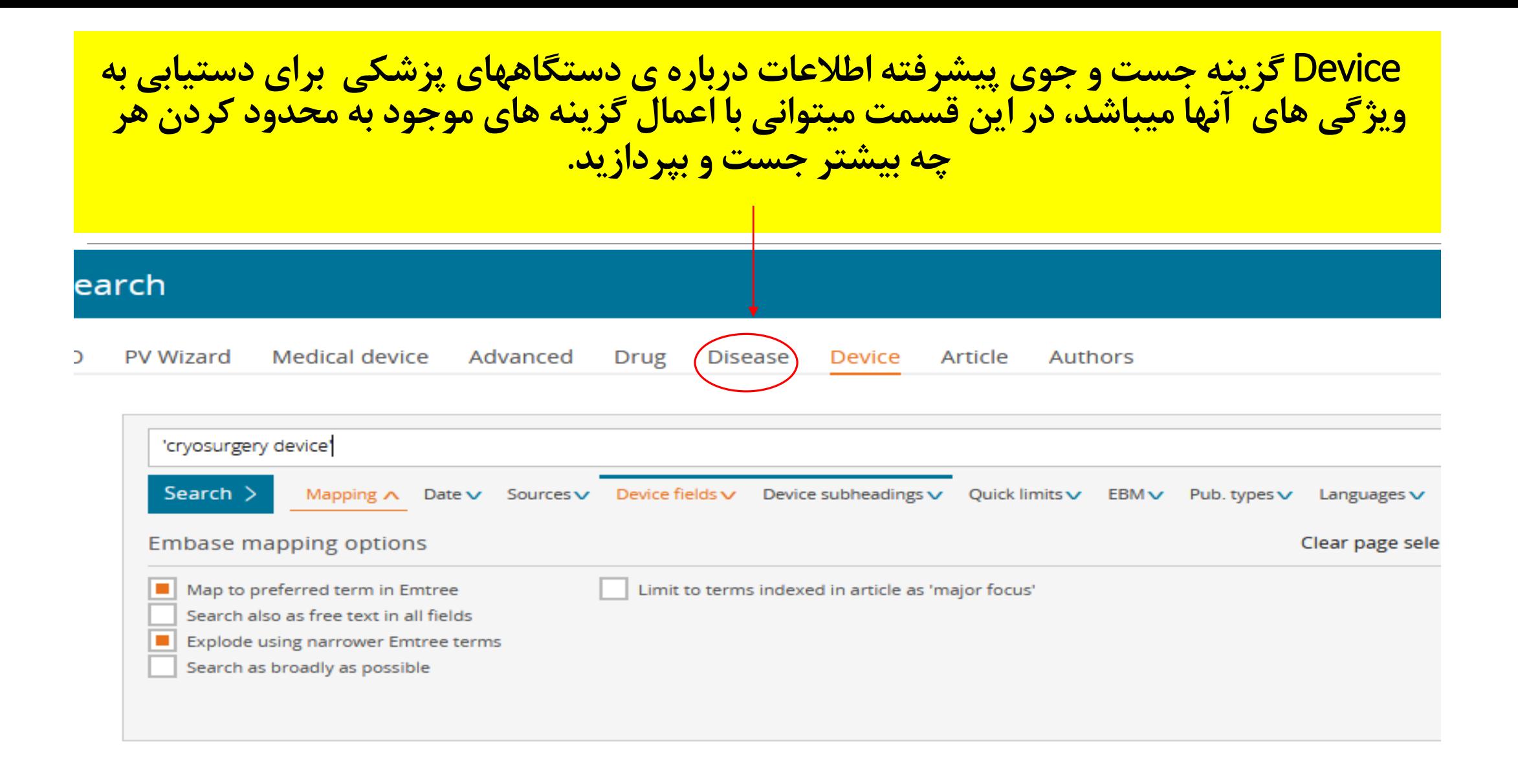

search Article**(جست و جوی مقاالت(**

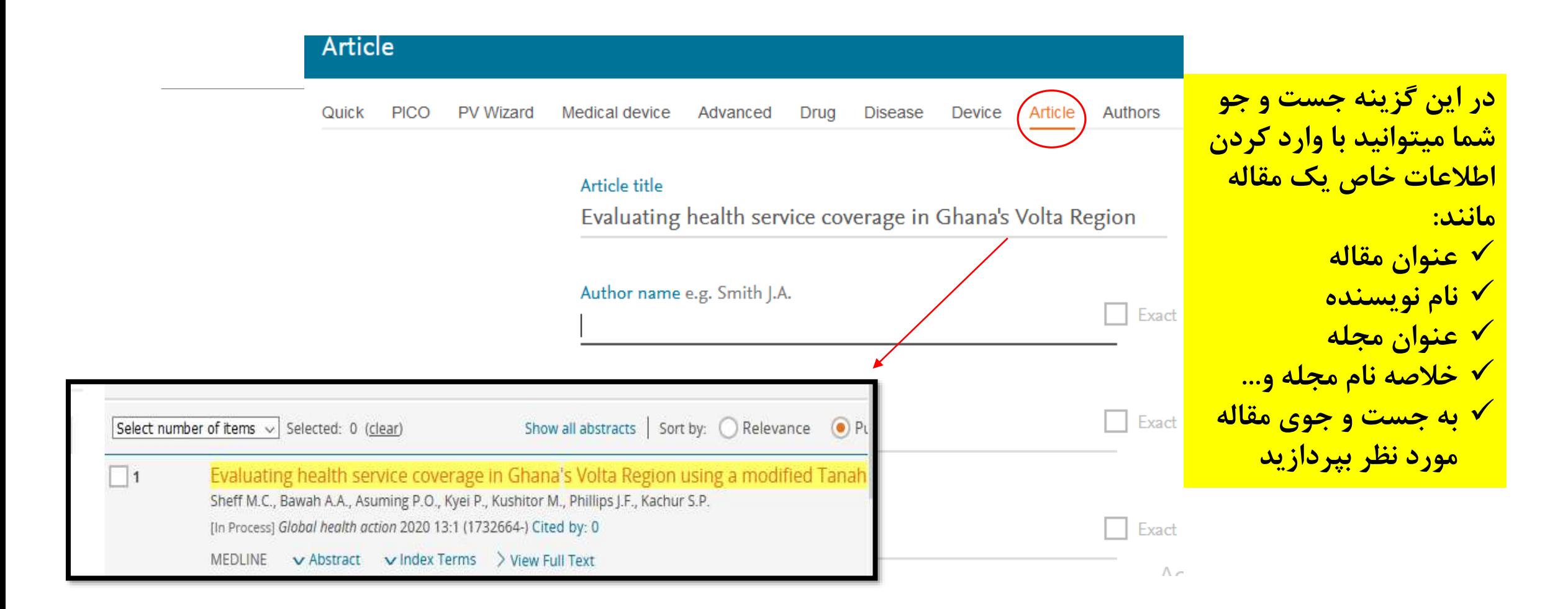

#### search Author**( جست و جوی نویسنده(:**

#### در این جست و جو بر اساس مشخصات یک مولف خاص میتوانید به مقاالت اختصاصی وی دست یابید

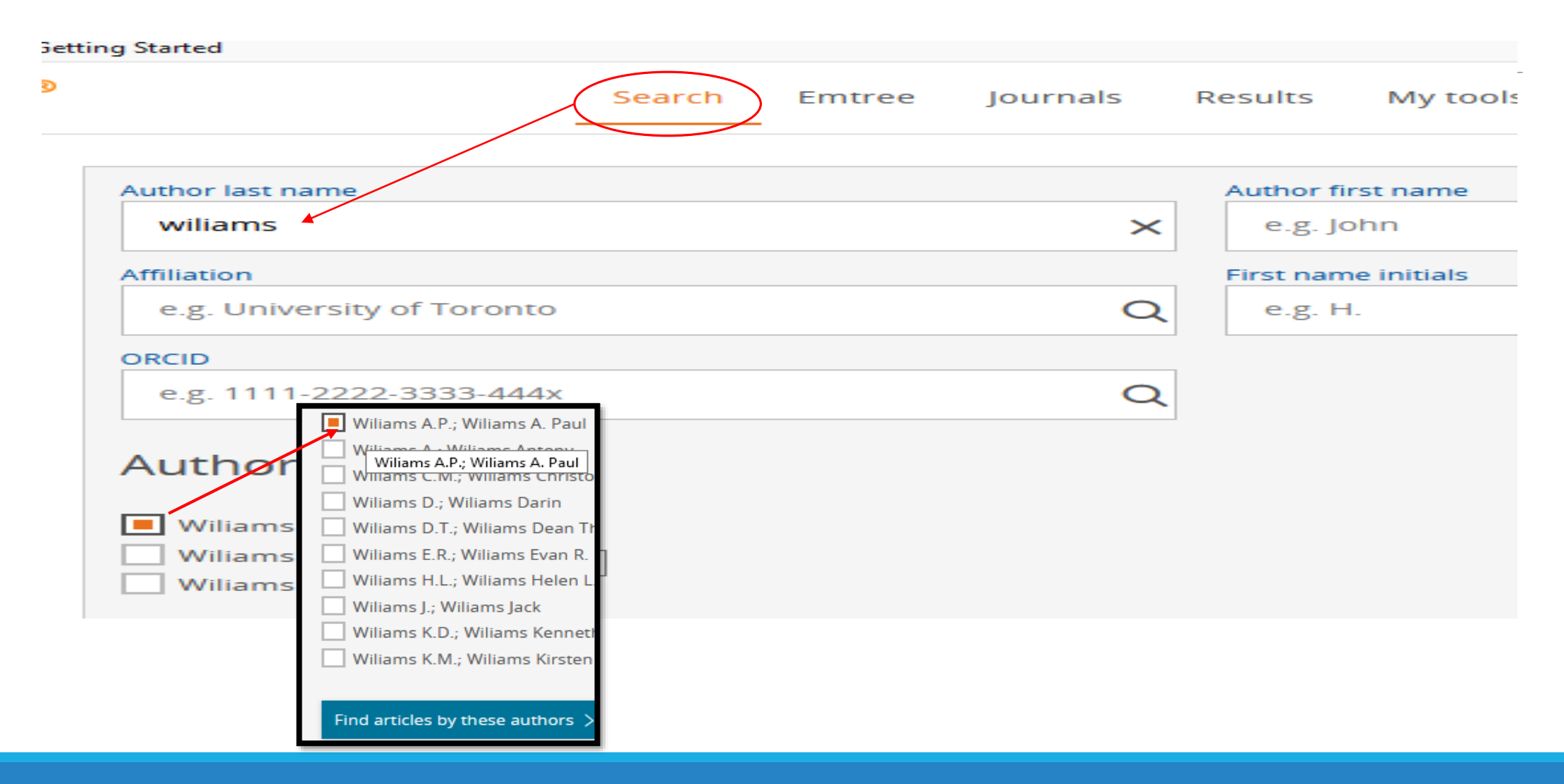

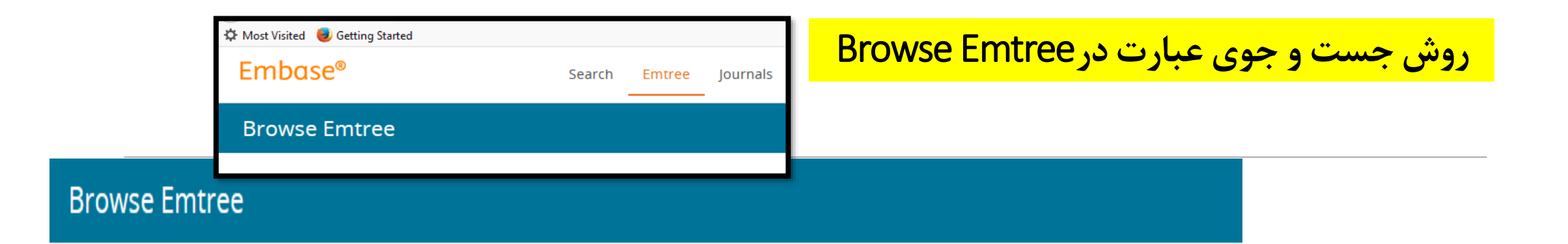

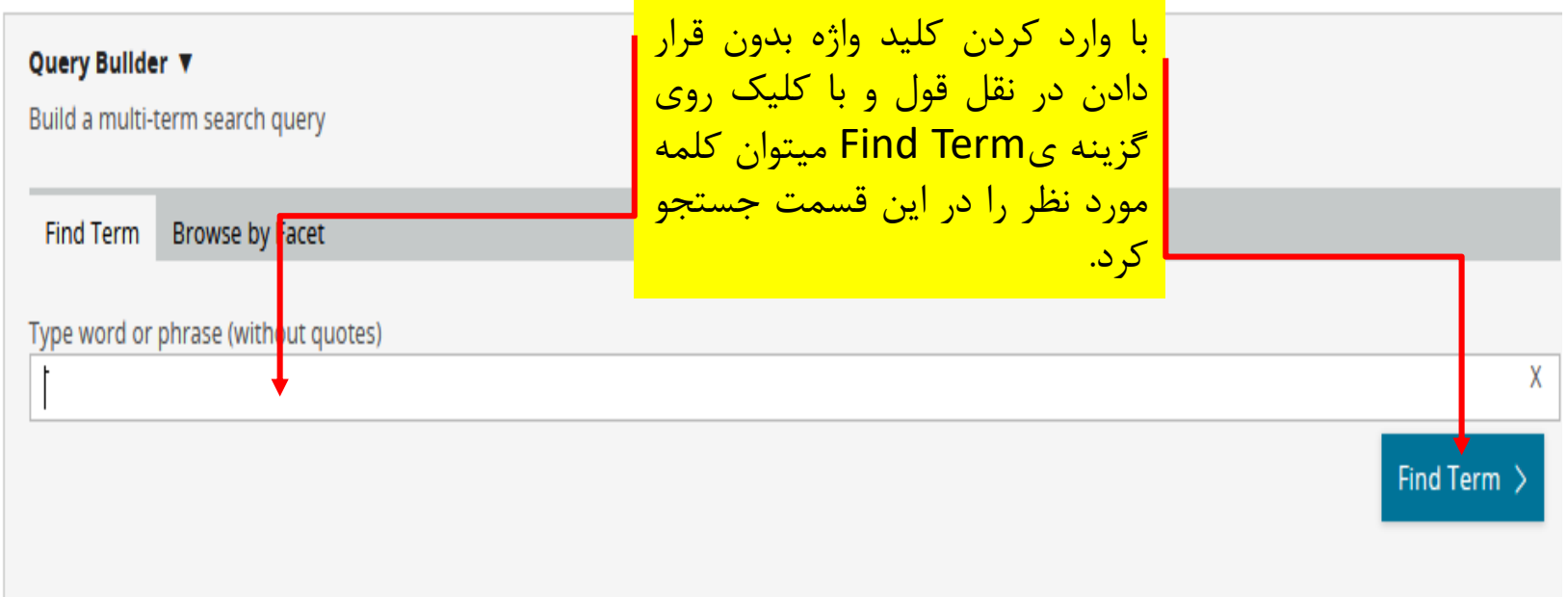

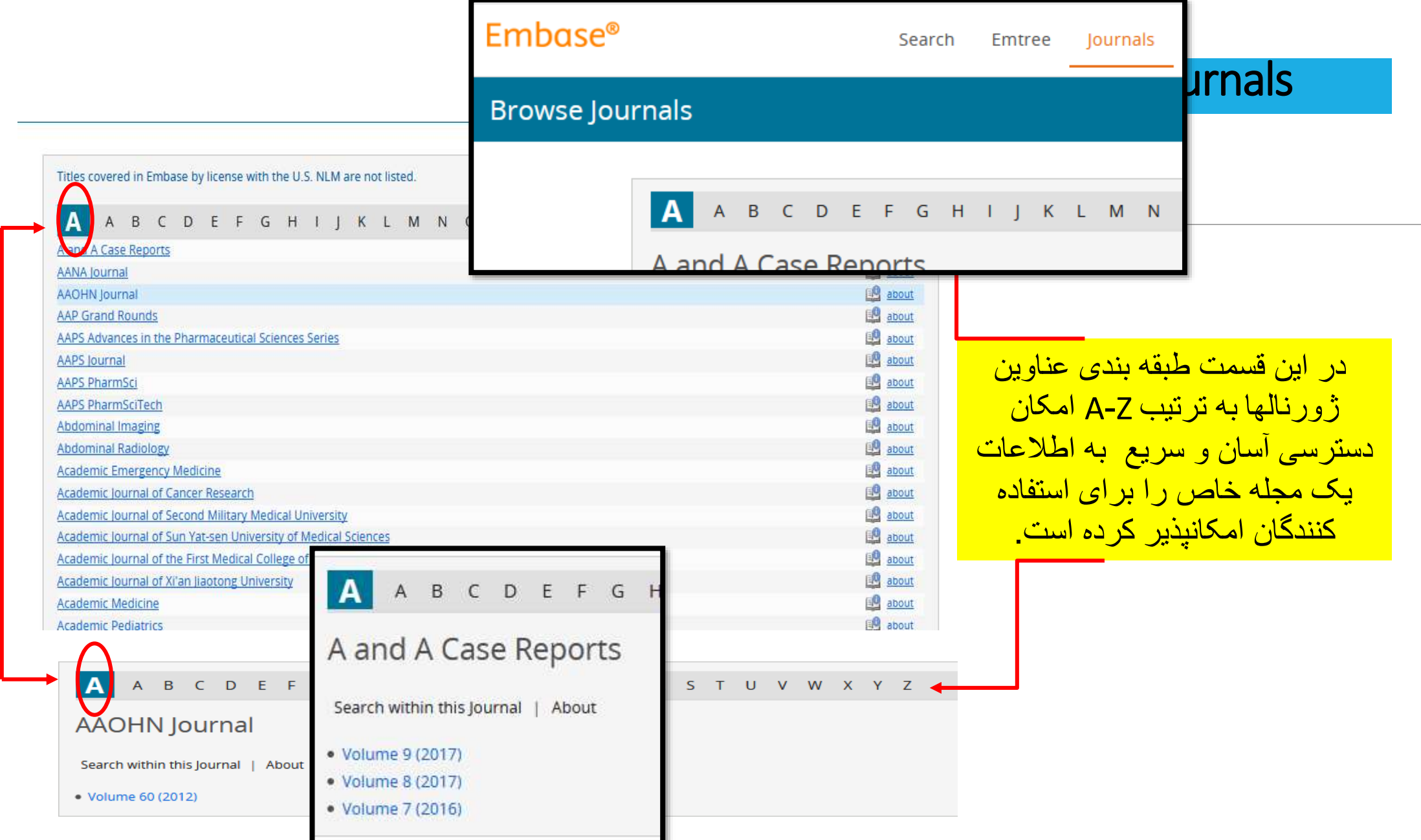

**»با تشکر از توجه شما«**

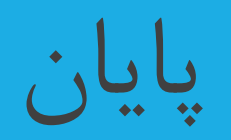

25 **کتابخانه مرکزی دانشگاه علوم پزشکی کرمانشاه**